## SAP ABAP table BAPISHPDELIVNUMB {Delivery Number}

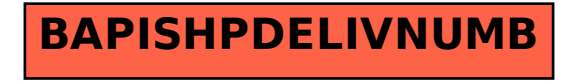